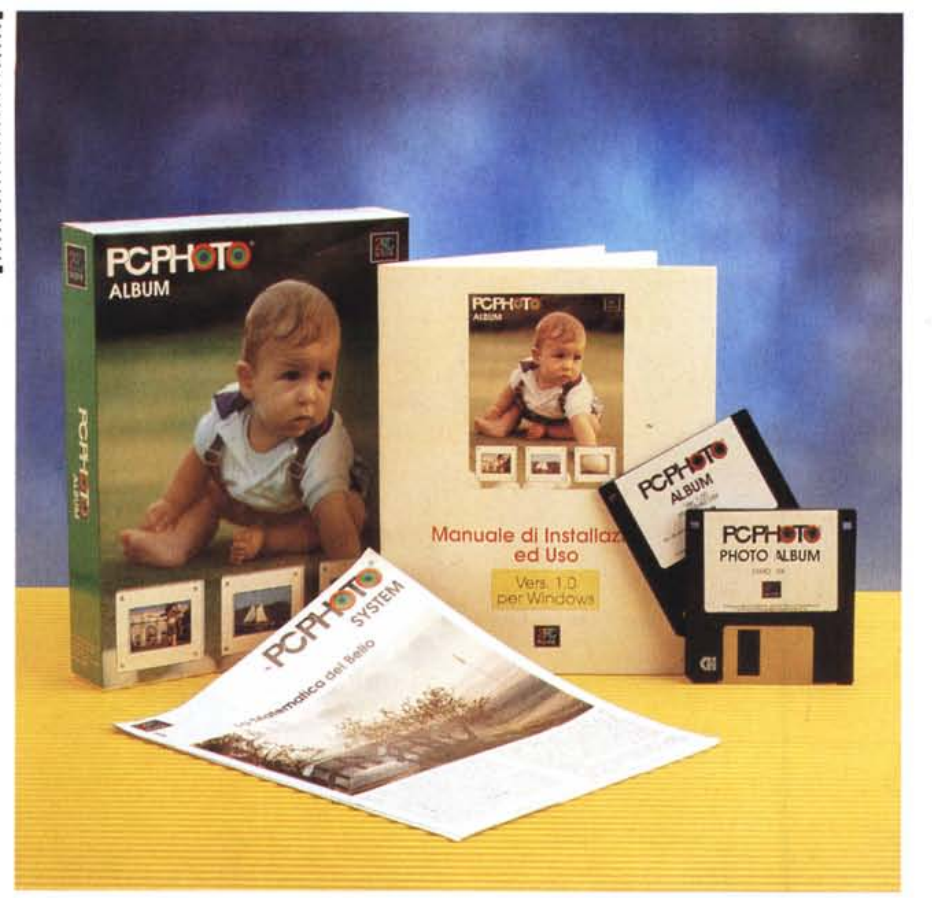

# **2RC N.O. V.A. PCPho'o Album**

*di Massimo Truscelli* **.....................**

*O uando nel* 1982 *Benoit Mandelbrot •• formalizzò, nel libro ((The Fractal Geometry of Nature)), le regole della ma-*

*tematica frattale, rivelatasi incredibilmente capace di offrire potenzialità adatte alla descrizione in termini matematici di oggetti naturali, non immaginava certo che oggi grazie alla matematica frattale è possibile comprimere fino a* 48 *immagini digitalizzate in un f10ppy disk da* 3.5" *con un'elevata fedeltà rispetto all'originale.*

*Grazie al lavoro svolto da un altro matematico, Michael Barnsley, fondatore e presidente della Iterated Systems Inc. che ha sviluppato una tecnologia conosciuta come ((Trasformata Frattale)), cioè una serie di equazioni matematiche capaci di descrivere un 'immagine fotografica, oggi è possibile disporre di PCPhoto Album, un 'applicazione che rappresenta un vero e proprio sistema di archiviazione delle immagini realizzate a partire da tradizionali supporti fotografici (diapositive, stampe, negativi) con una tecnica di compressione frattale capace di ridurre le dimensioni del file dell'immagine digitalizzata fino ad un venticinquesimo dell'originale.*

## *La compressione frattale*

La tecnica di compressione digitale delle immagini basata sull'algoritmo di «Trasformata Frattale •• elaborata dalla Iterated Systems è alla base delle applicazioni sviluppate dalla 2RC N.OVA. di Roma per la trasformazione di immagini fotografiche in immagini digitali e la successiva archiviazione sui supporti di memorizzazione offerti da un comune personal computer. Tale tecnica di compressione presenta alcune caratteristiche che la rendono molto interessante e che possono essere brevemente riassunte in tre punti fondamentali: capacità di decompressione dell'immagine indipendentemente dalla risoluzione; possibilità di incremento della risoluzione dell'immagine originale; elevata velocità di decompressione.

Le tre caratteristiche citate consentono, nell'ordine, di decomprimere un'immagine compressa con numero di colori e risoluzioni diverse, sia maggiori che minori, rispetto all'originale; aumentare la risoluzione di una qualsiasi immagine anche nella sua forma originale; decomprimere le immagini con

#### **PCPhoto Album**

**Produttore e distributore:** *2RC N.O.* VA *Productions srl Via De' Delfini 00186 Roma Tel 06/69922412 '* **Centri Servizi PCPhoto:** *Roma - Via Baccelli* 70, *00153 Roma Tel. 06/5759963 Milano - Via Carducci 7/9, 20090 Novegro di Segrate (MI)* **Prezzo** *IIVA esclusa): PCPhoto Album Lit. 240.000*

qualsiasi personal computer MS-DOS/Windows in tempi ridotti e senza l'ausilio di alcun dispositivo hardware.

Grazie a queste caratteristiche è possibile disporre di funzionalità avanzate, oppure migliorare quelle tradizionali come la funzione di zoom rendendola meno soggetta ai fastidiosi effetti di mosaico presenti anche in prodotti di qualità. Ma l'aspetto più interessante è soprattutto la possibilità di memorizzare anche su un supporto di limitate capacità un elevato numero di immagini ad alta risoluzione.

Logicamente, perché sia possibile trasformare le proprie fotografie in «immagini frattali» è necessario rivolgersi ad un centro servizi PCPhoto, per il momento presenti solo a Roma e Milano, dove, utilizzando le stesse tecnologie, un software professionale in ambiente Windows (PCPhoto Pro) opera una conversione delle immagini, digitalizzate con scanner professionali ad alta risoluzione, in formato frattale. La procedura può essere svolta solo via software, ma in proposito è possibile ottenere una maggiore velocità con un'apposita scheda acceleratrice.

## *PCPhoto Album*

Dopo aver raccolto le foto desiderate su uno o più dischetti è indispensabile utilizzare PCPhoto Album poiché permette di creare un vero e proprio database delle foto digitalizzate con la possibilità di classificarle in base al soggetto, alla data, al contenuto, non dimenticando che è possibile eseguire ordinamenti e ricerche secondo varie chiavi.

La confezione di PCPhoto Album comprende due dischetti da 3.5" HD ed una serie di manualetti nei quali si spiegano, oltre alle procedure di installazione e funzionamento del software, anche le indicazioni su come riversare le proprie fotografie su un dischetto; non manca, logicamente, la solita cartolina di registrazione.

Dei due dischi il primo contiene tutti i file necessari all'installazione del programma ed una chiave di protezione che, oltre ad assicurare l'originalità del software, può essere utilizzata per la fornitura di altri servizi come la codifica delle raccolte di foto in modo da evitare la consultazione indesiderata degli archivi con la successiva indesiderata riproduzione da parte di persone non autorizzate.

Il secondo disco fornito con PCPhoto Album contiene 36 immagini demo con le quali si può eventualmente saggiare la q'ualità del

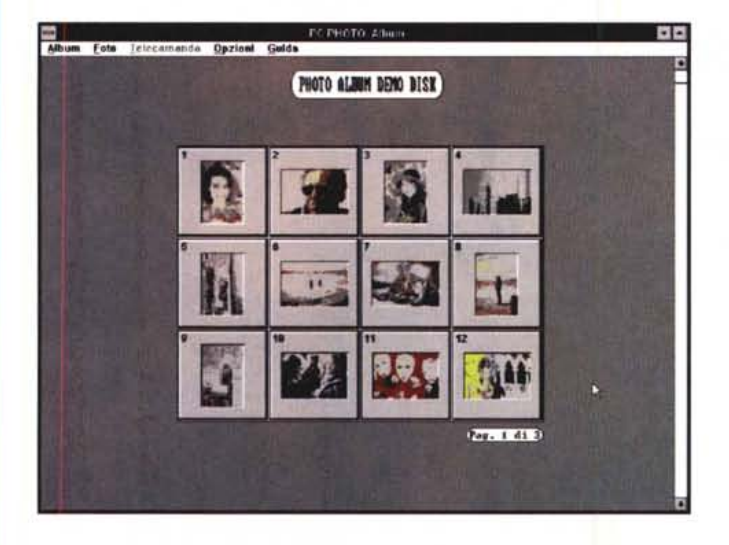

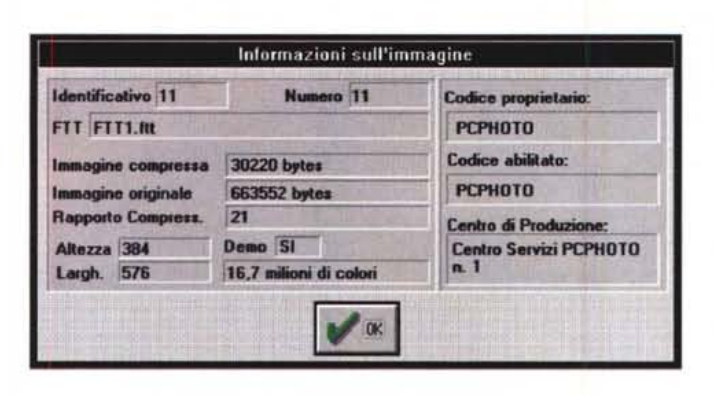

prodotto in attesa di trasformare le proprie fotografie nel formato utilizzato dal software.

La configurazione minima necessaria per utilizzare PCPhoto Album è costituita da un sistema MS-DOS/Windows basato su processore 386 o superiore con almeno 2 Mbyte di RAM, hard disk, disk drive da 3.5" della capacità di 1.4 Mbyte e soprattutto una scheda SuperVGA, meglio se capace di visualizzare una palette colore a 24 bit (16.7 milioni di colori). e monitor a colori; è richiesta anche la dotazione standard di MS-DOS 5.0 o superiore e Windows 3.1.

## *Uso*

Una volta installato ed avviato il programma esso richiede l'introduzione del disco originale per accertarsi dell'originalità del software e del codice personale, eseguita l'operazione di controllo si può accedere alle funzionalità del programma che consente la creazione di veri e propri album fotografici consultabili con un gestore, denominato «telecomando», che consente la navigazione all'interno delle fotografie e di accedere ad alcune funzionalità come la ricerca per chiavi alfanumeriche, la modifica delle informazioni relative a titolo, data e note associate all'immagine visualizzata e l'attivazione della funzione di zoom.

Aperto un album, nel nostro caso quello demo fornito con l'applicazione, sullo schermo viene visualizzata una finestra con 12 immagini nel caso si usi la risoluzione video di 800 x 600 pixel, oppure 24 immagini nel caso si disponga della risoluzione video di 1024 x 768 pixel.

A questo punto è possibile avviare una sorta di slide show delle foto contenute nell'album con la possibilità di esportarle in formato BMP o Targa a 256 o 16.7 milioni di colori ed eseguire tutte le operazioni precedentemente descritte.

Le prove sono state condotte su un sistema dotato di processore 486SX a 40 MHz Cyrix con 8 Mbyte di RAM e scheda SuperV-GA a 256 colori sul quale abbiamo avuto modo di «scoprire» che le palette sono indicizzate per ogni foto per meglio sfruttare i soli 256 colori disponibili; ciò comporta degli sgradevoli accostamenti di colore per quanto riguarda i pannelli di controllo che in alcuni casi diventano praticamente indecifrabili nei loro principali elementi (bottoni, finestre ecc.)

Le immagini sono caricate dal disco in pochi attimi mentre la loro decompressione impiega qualche decina di minuti secondi; in pratica il tempo oscilla tra 28 e 40 secondi per il completamento del ciclo di lettura dal disco, la decompressione e la completa visualizzazione sul monitor dell'immagine. Si tratta di tempi piuttosto ridotti se si considera che le immagini sono digitalizzate con una palette a 24 bit, nel caso della donna in rosso pubblicata in queste pagine la risoluzione era di 384 x 576 pixel, in pratica il classico formato fotografico 18 x 13 cm.

La ricerca all'interno dell'album avviene grazie all'utilizzo di Paradox Engine per la gestione delle funzionalità di database come ordinamento, ricerca e modifica dei record associati ad ogni fotografia.

Un ultimo ulteriore elemento di interesse è costituito dalla caratteristica di poter «ce-

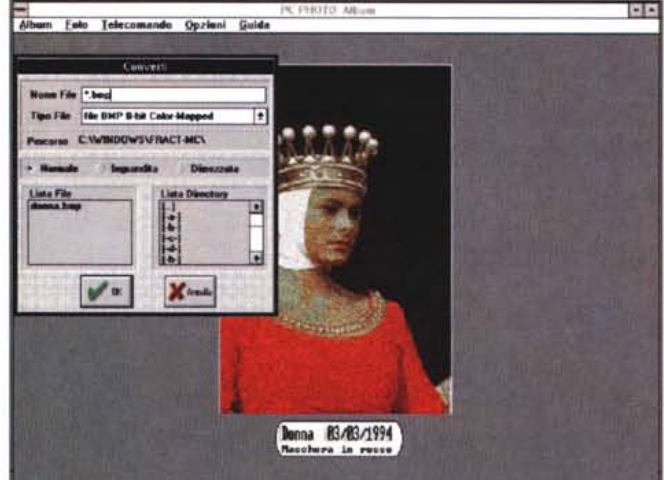

*La finestra iniziale mostra* 12 *immagini ridotte se* si *adotta una risoluzione di 800 x 600 pixel. È possibile convertire le fotografie in altri formati grafici diversi da quello proprietario PCPhoto casi come* si *può disporre di numerose informazioni associate ad ogni immagine.*

dere» una fotografia, oppure un intero album contraddistinto dal codice di originalità del quale abbiamo già detto, ad un'altra copia registrata di PCPhoto Album.

Questa caratteristica è probabilmente di secondaria importanza ma consente, ad esempio, lo scambio di fotografie tra due amici che hanno trascorso insieme una vacanza immortalando i momenti più significativi, oppure, spostando il livello degli utilizzatori, di cedere la foto da un archivio a pagamento di un fotografo professionista ad una casa editrice per la pubblicazione su una propria rivista.

#### *Conclusioni*

Forse è difficile riuscire a comprendere quale sia l'effettiva utilità di un sistema alla stregua di PCPhoto in un momento nel quale un colosso come Kodak non sembra mietere successi strepitosi, almeno nel grosso pubblico (il cosiddetto uomo della strada), da un'iniziativa come quella del PhotoCD. Le valenze ed i presupposti per un certo successo ci sono, ma bisogna considerare alcuni elementi importanti come il costo della trasformazione delle proprie fotografie in immagini PCPhoto e soprattutto la ridotta presenza di organizzazioni che curino questa procedura sul territorio nazionale. Per contro, il prezzo del PCPhoto Album è contenuto: duecentoquarantamila lire IVA esclusa, un prezzo che forse può incoraggiare l'utilizzo della tecnologia PCPhoto, e più in generale della «trasformata frattale», in settori professionali come l'editoria: pensate alla trasformazione digitale dell'archivio iconografico di una casa editrice in comodi e pratici dischetti contenenti i file esportabili nei formati grafici BMP e TGA da utilizzare agevolmente all'interno delle pubblicazioni realizzate con tecniche di DTP professionale. Oppure, pensate alla trasformazione in digitale necessaria e forse indispensabile per una banca di immagini realizzate da fotografi professionisti.

Le possibili applicazioni per una tecnologia del genere sono tante che forse è difficile riuscire a identificarle, ci basta avervi segnalato che la 2RC N.O.V.A. esiste e che può offrire la soluzione a molti problemi ad un prezzo tutto sommato contenuto.  $\frac{1}{100}$